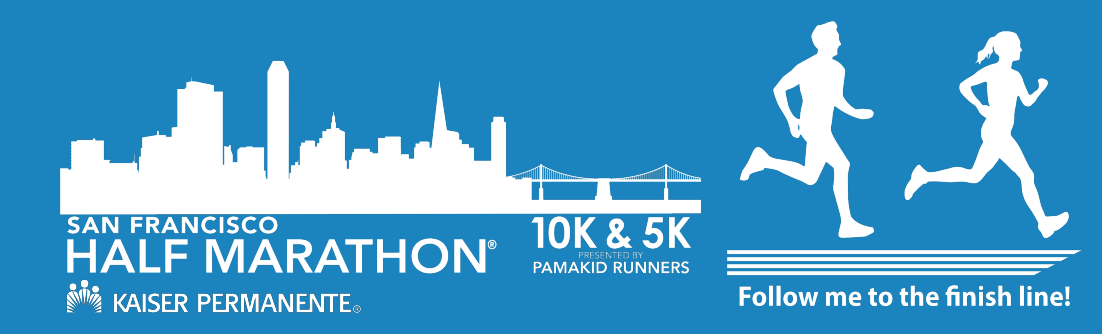

How To Guide **Switch Categories or Transfer Your Registration.**

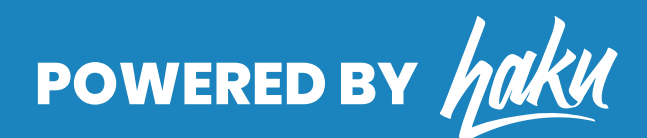

### **How To Switch Categories or Transfer Your Registration**

**01** Log in to your participant account<br>Inside your participant account you will have access to your registration, event products, and more. To log in to your participant account please visit: http://haku.ly/KPSF

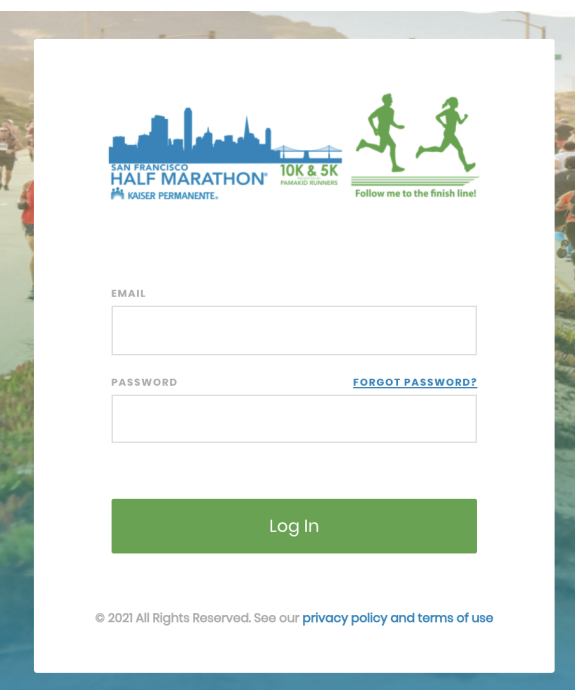

# **02** Click on "Your Registrations"

Once logged in, click on the menu item "Your Registrations". In this tab you will have access to all the information you entered on the registration form.

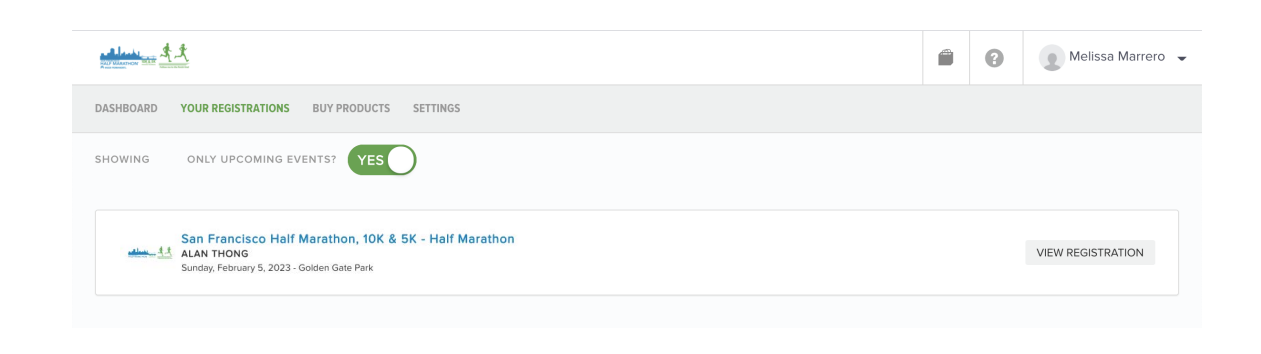

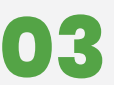

## **03** Click on "Registration Options"

Scroll to the bottom to find the "Registration Options" Inside this tab, you will have access to make changes to your registration, such as switching categories and transfering your registration.

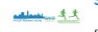

San Francisco Half Marathon, 10K & 5K - Half Marathon Sunday, February 5, 2023 - Golden Gate Park

EDIT REGISTRATION

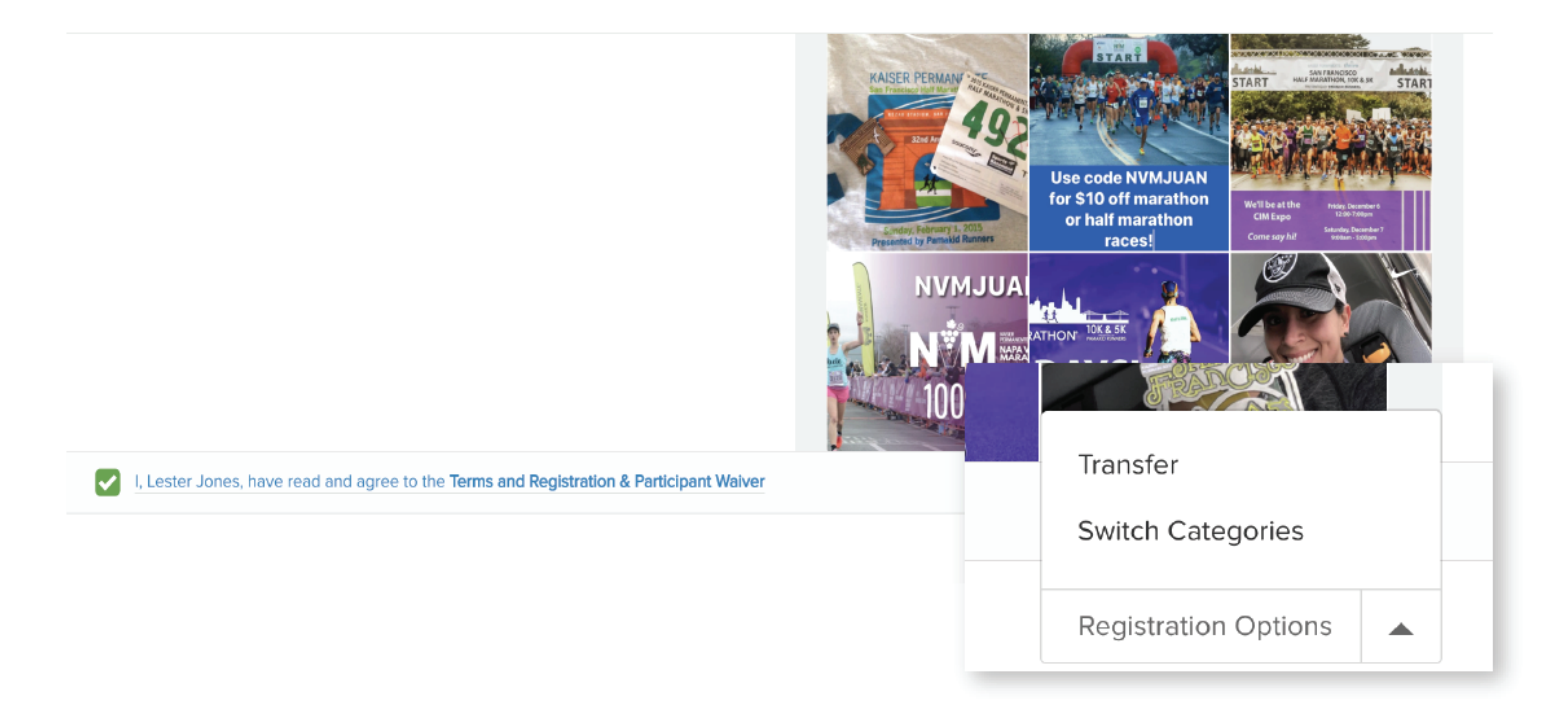

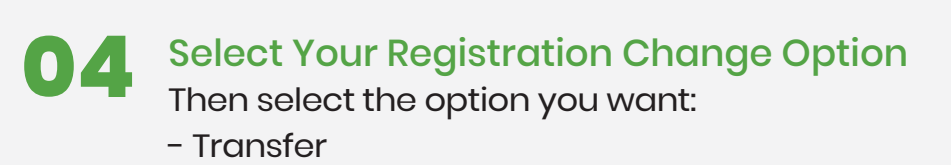

- Switch Categories

### **05** Categories: Upgrade

If you are upgrading, you will be charged the difference from what you originally paid for that category. You will be charged a fee. The last date to make changes is: January 8, 2023.

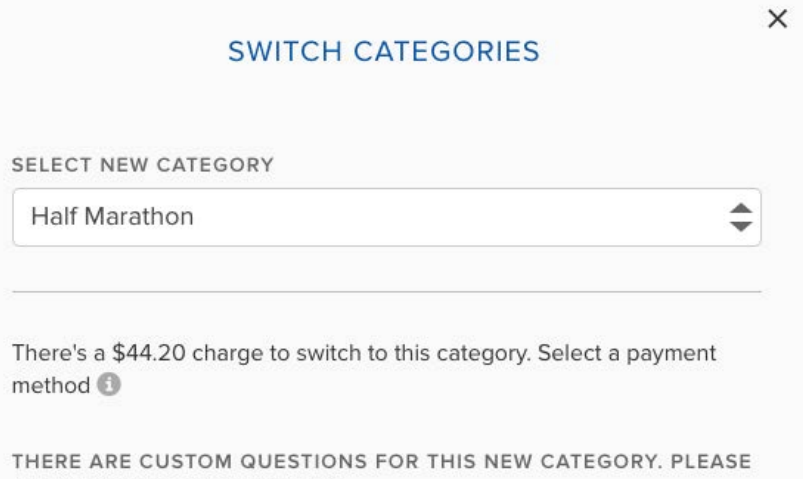

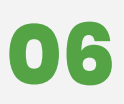

ANSWER THEM ACCORDINGLY.

**06** Categories: Downgrade<br>If you are downgrading, you will be charged a fee. The last date to make changes is: January 8, 2023.

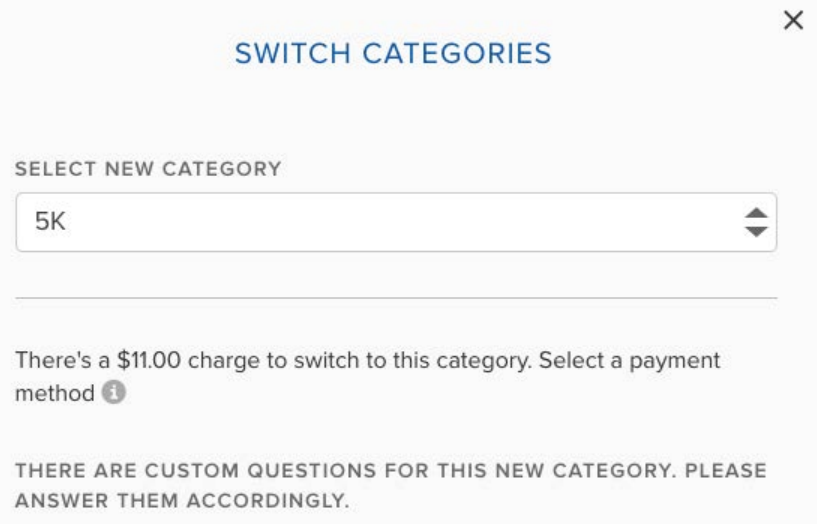

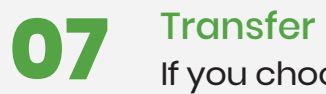

If you choose to transfer your registration to another person, you will have the option to pay for the transfer fee or have the new participant pay the fee. Please fill out the new participant name and email . The last date to make change is January 8, 2023.

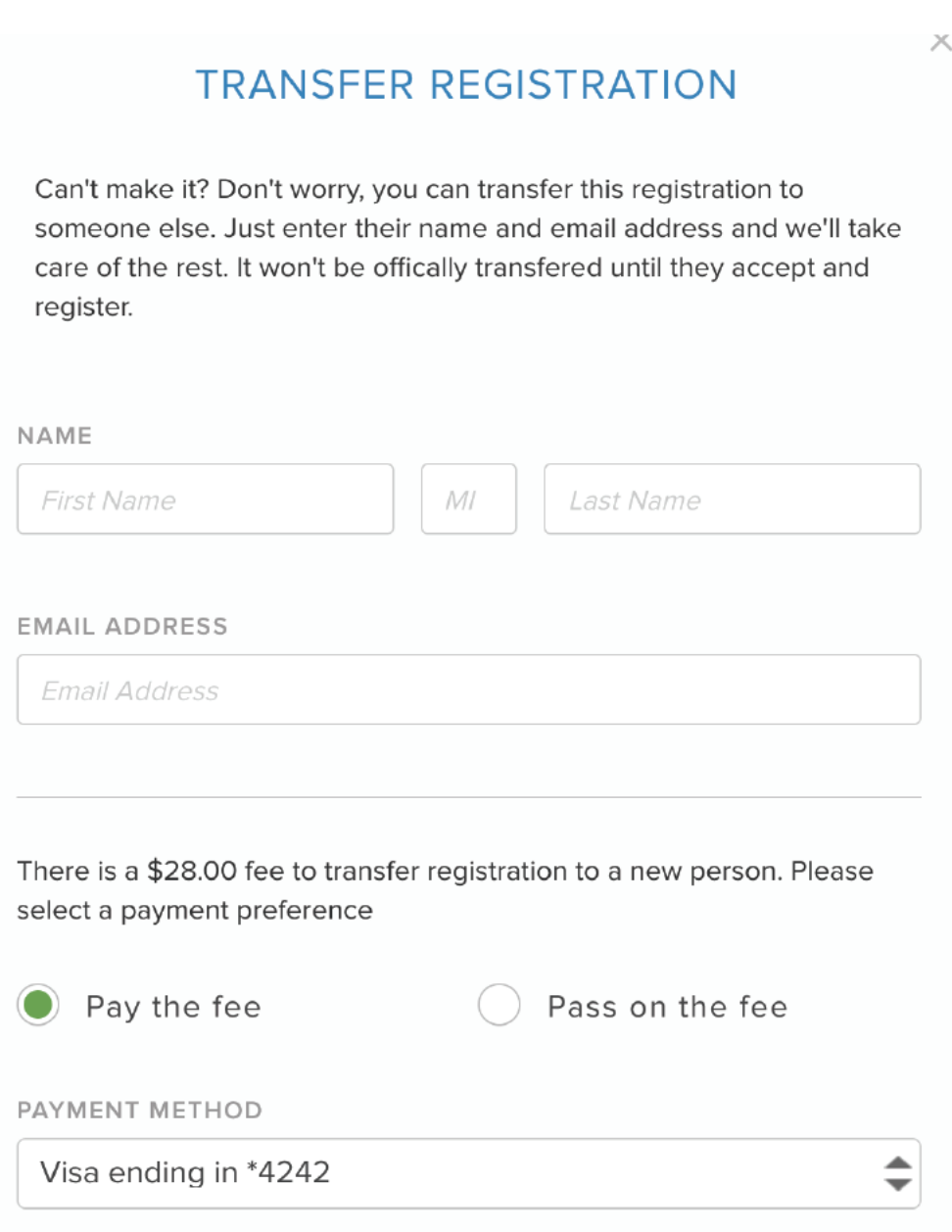

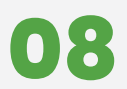

**08** Once you have successfully made the transfer, the new participant will receive an email to finish registering for the event. **Note:** If the new participant does not register for the event, the transfer will not count as registered.

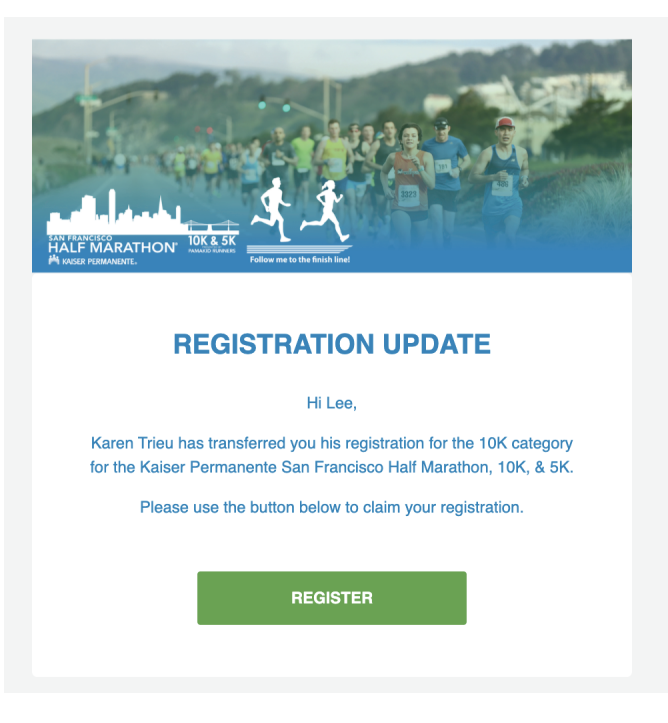

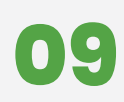

**09** Once you've successfully completed your registration change, you will receive a confirmation email of the change.

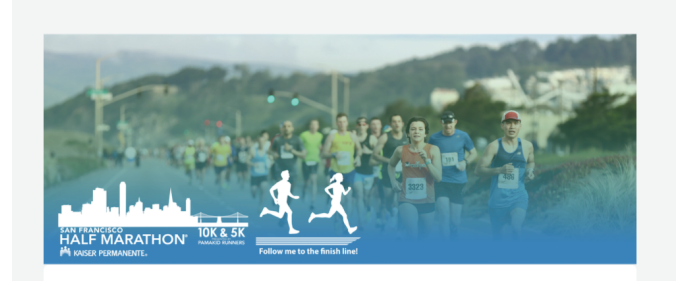

### **REGISTRATION UPDATE**

Hi Adam.

You have successfully transferred your registration for the Half Marathon category for the Kaiser Permanente San Francisco Half Marathon, 10K, & 5K to Lee Ran. Lee will receive an email with instructions on how register for this event.